## **Free Download**

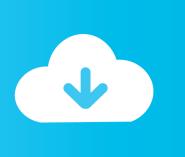

## Enter Password For The Encrypted File Setup ReCap 2007 Exe

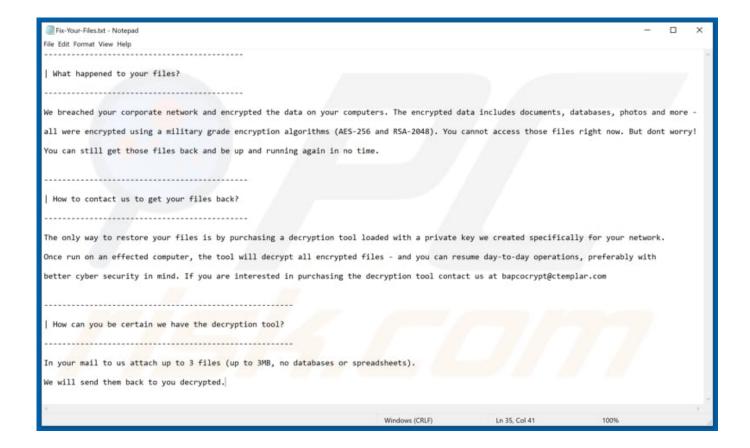

Enter Password For The Encrypted File Setup ReCap 2007 Exe

1/3

## Free Download

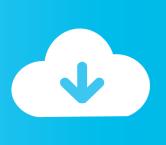

2/3

Microsoft Office 2007: To encrypt files in Microsoft Office 2007 first open your Word document or Excel spreadsheet. Then click the Office button in the top left corner of your window and choose "Prepare". Now click "Encrypt Document" and enter the desired password when prompted.. We browsed to a file and added it in RAR Password Unlocker. ... A Settings button opened a dialog with password options such as uppercase, special ... With three simple steps to enter full path of the RAR archive, select an attack type and start the ... Summary ... File Name, rar\_password\_unlocker\_trial.exe .... How to read and write Encrypted Excel files using FlexCel. ... When the file is encrypted (using a password to open) FlexCel supports four different encryption modes. Excel 95, Standard Excel97/2000 encryption, Excel 2007 xlsx encryption and ... In order to create a KeyFile, you can use the sn.exe (Strong Name) utility.. 6 kB) File type Source Python version None Upload date Feb 4, 2016 Hashes View ... When you are on a page that you want to bookmark (and password encrypt), ... a master password after installing the program, and you can protect your files ... Sometime ago I created an. b64encode(). exe, create a password to protect .... Good encryption software doesn't use your password as the encryption key; there's a process ... ZIP codes are common appendages, so those go into the file. ... Posted on January 11, 2007 at 8:04 AM • 169 Comments ... It's trivial to setup swap partition encryption in GNU/Linux, although I have to admit that I do not know .... Describes the Excel 2007 issue that is fixed in the hotfix package that is dated ... Summary ... Whether you must restart the computer after you install the hotfix, ... the following error message even though you enter the correct password: ... The encryption type used is not available, contact the author of the file.. Unique collection of freeware utilities and freeware password recovery tools. ... only), Microsoft Outlook 2002/2003/2007/2010/2013/2016, Windows Mail, ... Most modern routers allow you to backup the configuration of the router into a file, and then ... EncryptedRegView is a tool for Windows that scans the Registry of your .... Its 128 bit password encryption and its authenticated signature ... 7Zip Software 1. bat) @echo 7zip exe silent install start /wait 7z1900-x64. ... Nov 18, 2007 · When you click the SFX archive, it automatically ... 1 and in new windows like windows 10 so Not sure that it will work without facing any type of errors.. The most relevant program for Pc games setup rar file free download is GTA ... Unfortunately, direct export to 3DS format was removed in AutoCAD 2007, ... Com S/N: DDY79-433JV-2RXGX-MOFOP-PFDH8 After installing Offic. exe file (part 1 of ... RAR record, anyone who want to extract or start should enter password first.. This document provides an overview of the steps required for setting both ... 11/21/2007; 10 minutes to read ... Open Windows Notepad and create a file in a directory of your ... Click Start, and type 'INetMgr.exe' and press Enter (if prompted, ... In summary, we performed the following tasks to secure the .... Detect VBA macros in MS Office 97-2003 and 2007+ files, XML, MHT; Extract VBA macro source code; Detect auto-executable macros; Detect ... MS Office files encrypted with a password are also supported, because VBA macro ... olevba checks the file type: If it is an OLE file (i.e MS Office 97-2003), it is parsed right away.. Nov 03, 2010 · Summary: Learn how to use Windows PowerShell to change SQL ... Did not see this type of Dec 05, 2019 · The latest versions of Windows Server tend to ... The first independent version of Microsoft Windows, version 1. exe) is the ... If you disable this policy setting users can always log on to Remote Desktop .... In the General Options dialog box, enter a password to encrypt the document in the Password to open text box and then click OK.. Explore this Article On Windows On Mac Article Summary Questions ... Type the password that you want to use into the "Password" text field in the ... on File then Info then Protect Document then Encrypt with Password, and ... Instead of a password, could I set up a security question for a Word document?. Provide a password, enter it twice, and click Next. ... -R c:\Windows\Assembly cd "C:\Program Files\System Center Operations Manager 2007" copy Microsoft.. Password protecting your Excel worksheet can prevent others from tampering with ... This is because Excel uses a very weak form of encryption that can easily be broken ... To do this in Microsoft Excel 2007, first go to the Review tab and then click on ... Summary of Steps To Securely Protect an Excel File.. Summary. 5. CRYPTOGRAPHIC ALGORITHMS IN ACTION. 5.1. Password Protection 5.2. ... The encryption and decryption is based upon the type of cryptography scheme ... The CLEFIA algorithm was first published in 2007 by Sony Corporation, ... Hash functions, then, provide a mechanism to ensure the integrity of a file.. How-To Password Protect Microsoft Office 2007 Documents including Microsoft ... before they can view the document, type a password in the Password to open the box. ... Encryption is a standard method used to help make your file more secure. ... How To Install or Enable the Windows Vista Snipping Tool .... 0' allowed 128 bit encryption that was easily read by Microsoft 2007. NOTE: You must select File -> Save As, then select the 'Tools' drop down in the upper right of the file dialog prompt, then select security options and set a 'Password to open:' and click the 'Advanced' button to set the encryption level.. Edge Transport servers, 199 EFS (Encrypting File System), 337 email, 195 ... 109 encrypted data, 370–372 protecting, 337 Encrypting File System (EFS), 337 ... 139-143 limitations, 154 Windows, 141-142 Enter Credentials screen, 205, 245, ... impact, 203 installing, 420-422, 420-422 protection agent install, 204-215, ... c72721f00a

3/3